# **JWT Release Notes 2.2.33**

# [2017-03-08] **Released [Jira Workflow Toolbox](https://marketplace.atlassian.com/29496) 2.2.33**

### **New features**

• New parser functions:

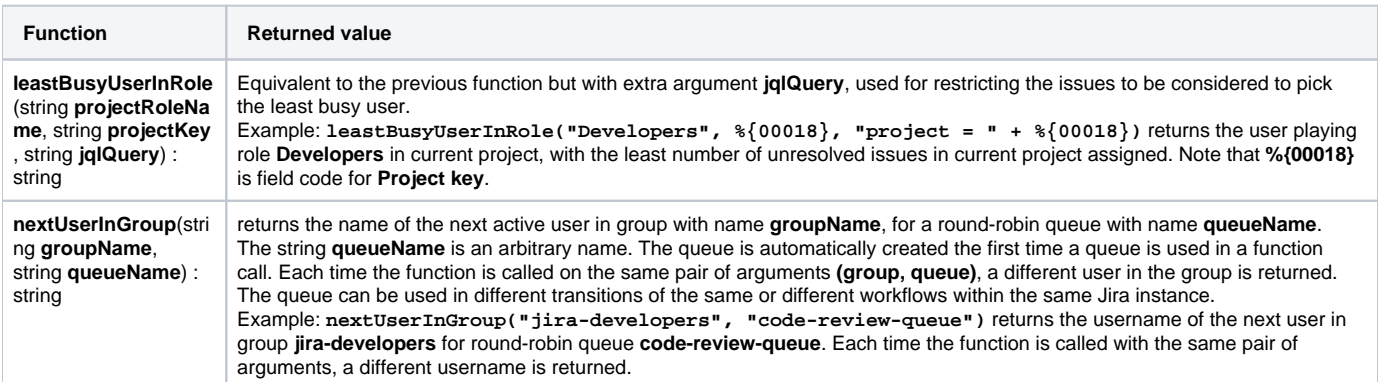

#### **•** Included **round-robin** algorithm as an option for **[Assign to project role](https://apps.decadis.net/display/JWT/Assign+to+project+role)**:

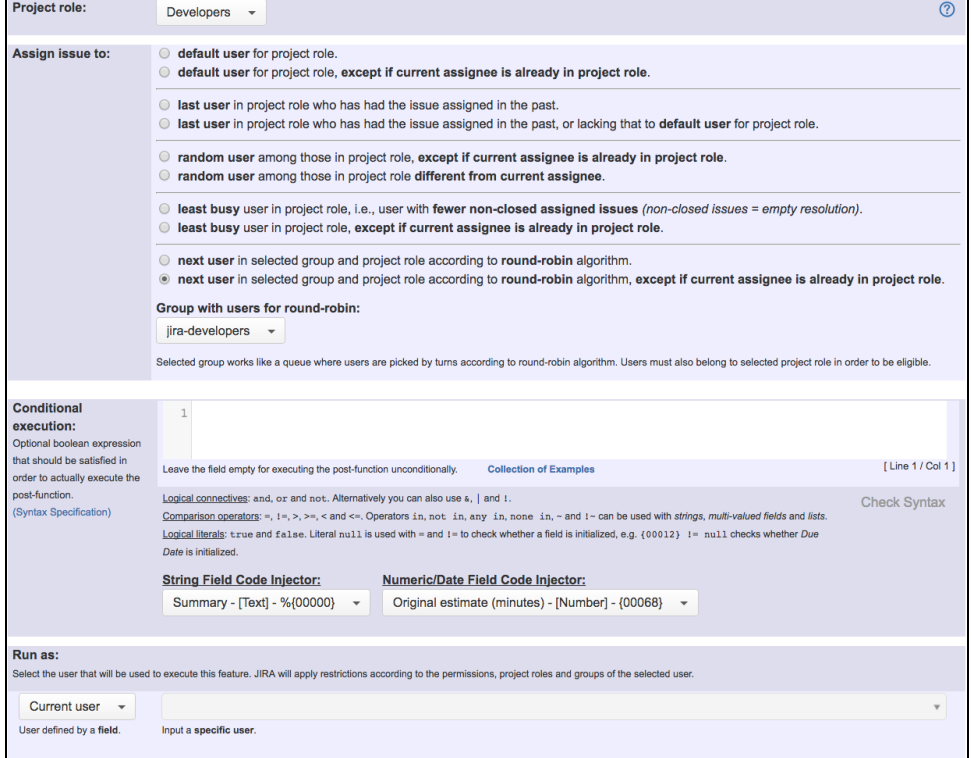

## **Improvements**

New parameter **JQL Query** in post-function **[Assign to project role](https://apps.decadis.net/display/JWT/Assign+to+project+role)** for restricting issues to be considered when assigning to the **least busy user** in a project role:

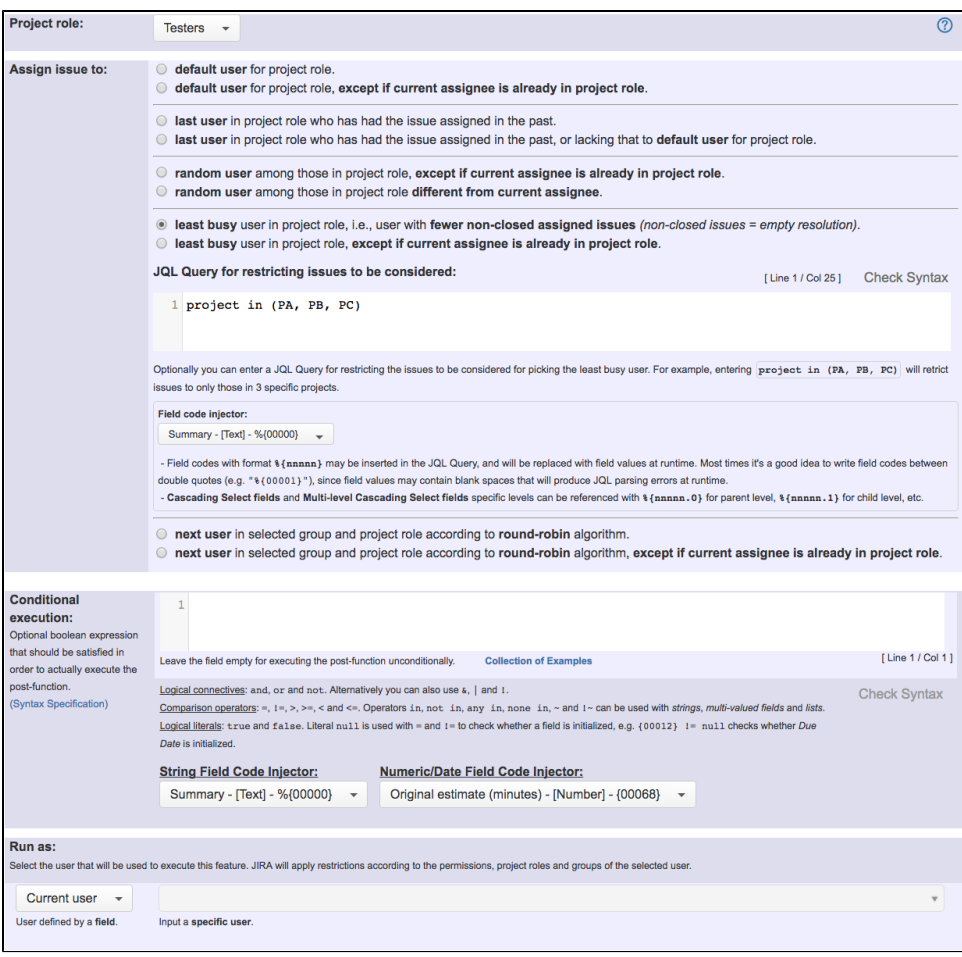

Performance improvement in functionality for selecting the least busy user in a project role, either using post-function **[Assign to project role](https://apps.decadis.net/display/JWT/Assign+to+project+role)** or function **leastBusyUserInRole()**.

## **Bug fixes**

- **[Issue #499](https://bitbucket.org/fcarmario/jira-workflow-toolbox/issues/499/create-sub-task-post-function-isnt)** Post-function **[Create issues and sub-tasks](https://apps.decadis.net/display/JWT/Create+issues+and+sub-tasks)** doesn't check whether selected issue type is valid for selected project
- **[Issue #534](https://bitbucket.org/fcarmario/jira-workflow-toolbox/issues/534/target-status-doesnt-work-for-create-issue)** Virtual field **Target status** doesn't work on "**Create Issue**" transitions
- **[Issue #536](https://bitbucket.org/fcarmario/jira-workflow-toolbox/issues/536/copy-a-parsed-text-to-a-field-error)** Problems with **lastAssigneeInRole()** function and the parser's documentation